#### 개발자를 위한 SQL Server 2005 Quickstart

#### 이 수 겸 올랩컨설팅 컨설턴트, ASP.NET MVP [http://olap.tistory.com](http://kenial.tistory.com)

### Agenda

SQL Server 2005란? SQL Server 2005의 구성 SQL Server 2005의 Editions 설치하기 살펴보기 - SSMS, 구성 도구 Demo.

### SQL2005FF?

'SQL Server 2005는 통합된 BI(비즈니스 인텔리전 스) 도구를 사용하여 엔터프라이즈 클래스 데이터 관리를 제공하는 포괄적인 데이터베 이스 플랫폼입니다.'

- Microsoft의 SQL Server 소개 페이지

# SQL2005의 구성

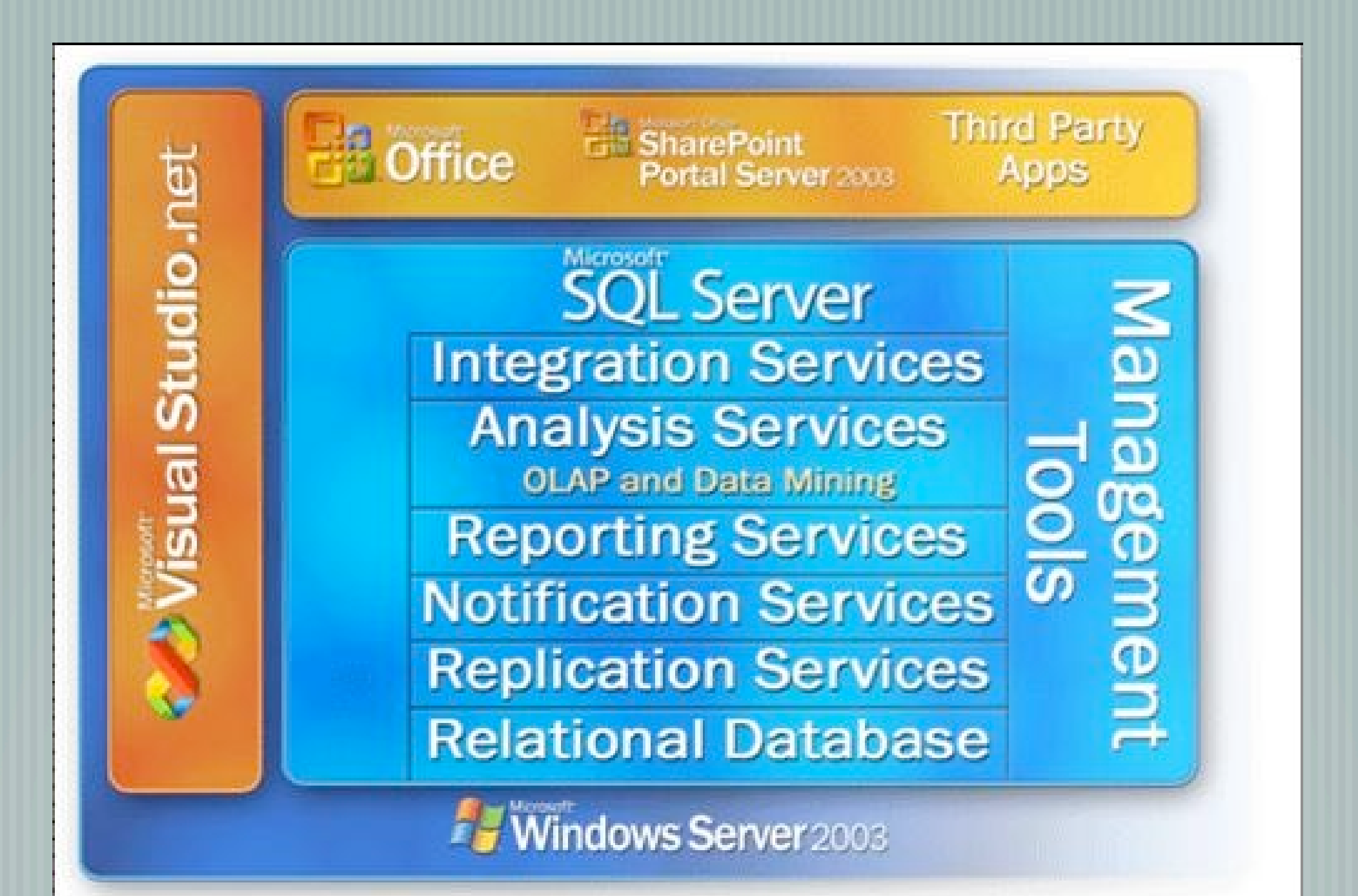

#### SQL2005의 Editions

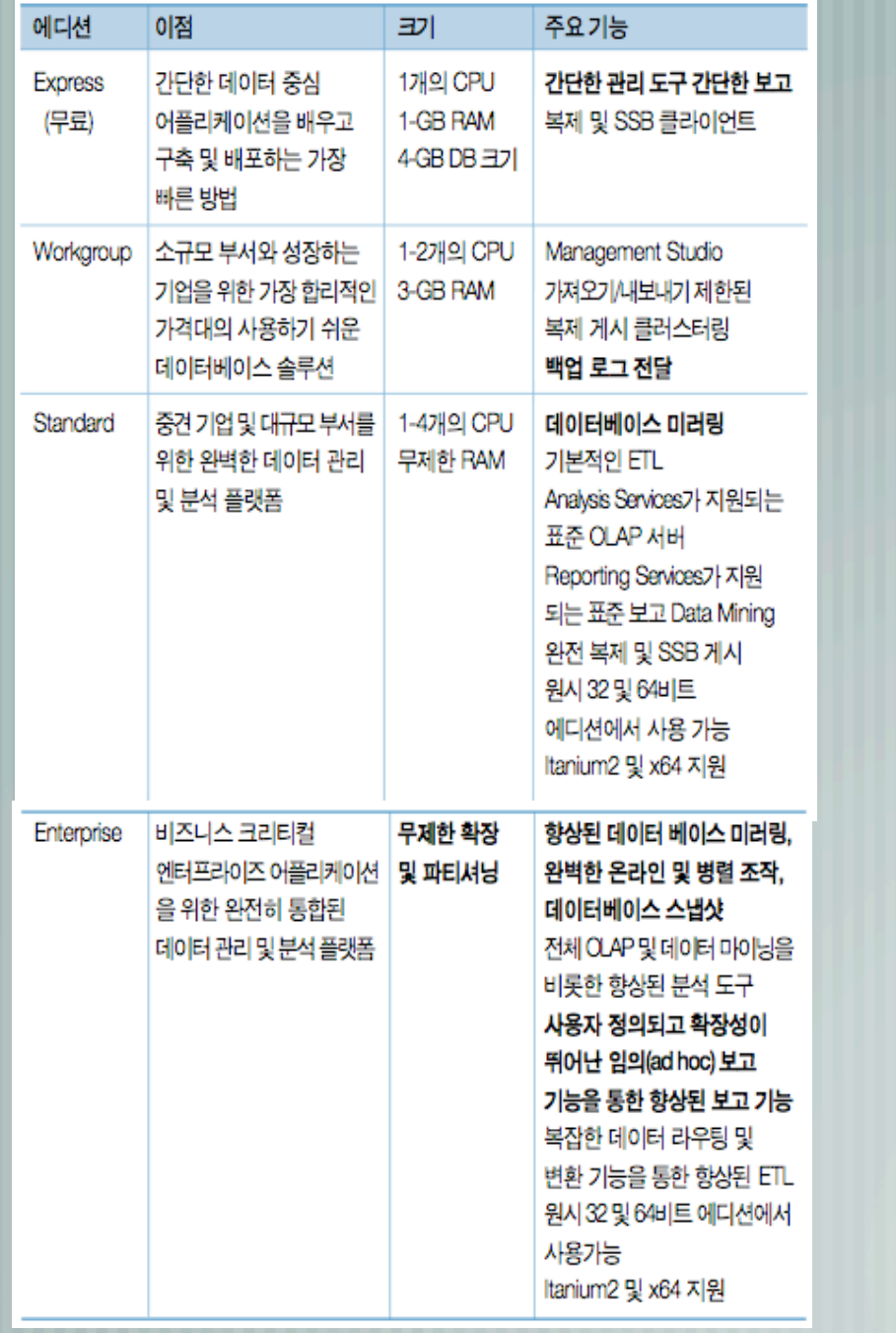

—— Enterprise Edition을 제외하면 나머 지 Edition은 Windows XP에도 설치 가능

—— MSDE가 Express Edition이라는 이름 으로 변경됨 ; 2000 버전에서와 는 달리 관리 도구가 제공됨

> Express Edition에는 SQL2005 Express Edition with Advanced Services라는 이 름의 통합 툴킷이 제공됨 (DB + 관리도구 + SSRS + 복제 + 전체 텍스트 검색기능등이 포함)

## 설치하기

#### 기준 환경 ; Windows XP Pro, SQL2005 Express Edition with Advanced Services, Visual Studio 2005 Pro

#### 다운로드 링크(구글에서 검색해도 됨) ;

- SQL2005 Express with Advanced Services ; [http://www.microsoft.com/downloads/](http://www.microsoft.com/downloads/details.aspx?familyid=4C6BA9FD-319A-4887-BC75-3B02B5E48A40) [details.aspx?familyid=4C6BA9FD-319A-4887-BC75-3B02B5E48A40](http://www.microsoft.com/downloads/details.aspx?familyid=4C6BA9FD-319A-4887-BC75-3B02B5E48A40)
- SQL2005 온라인 설명서 ; [http://www.microsoft.com/downloads/details.aspx?](http://www.microsoft.com/downloads/details.aspx?familyid=BE6A2C5D-00DF-4220-B133-29C1E0B6585F&displaylang=ko) [familyid=BE6A2C5D-00DF-4220-B133-29C1E0B6585F](http://www.microsoft.com/downloads/details.aspx?familyid=BE6A2C5D-00DF-4220-B133-29C1E0B6585F&displaylang=ko)
	- SQL Server 2005 Samples and Sample Databases ; [http://www.microsoft.com/downloads/](http://www.microsoft.com/downloads/details.aspx?familyid=e719ecf7-9f46-4312-af89-6ad8702e4e6e&displaylang=en) [details.aspx?familyid=e719ecf7-9f46-4312-af89-6ad8702e4e6e](http://www.microsoft.com/downloads/details.aspx?familyid=e719ecf7-9f46-4312-af89-6ad8702e4e6e&displaylang=en)

# 설치하기(cont.)

설치 기능에서 Management Studio 를 추가해야 SSMS를 사용할 수 있다.

. Ba

# 설치하기(cont.)

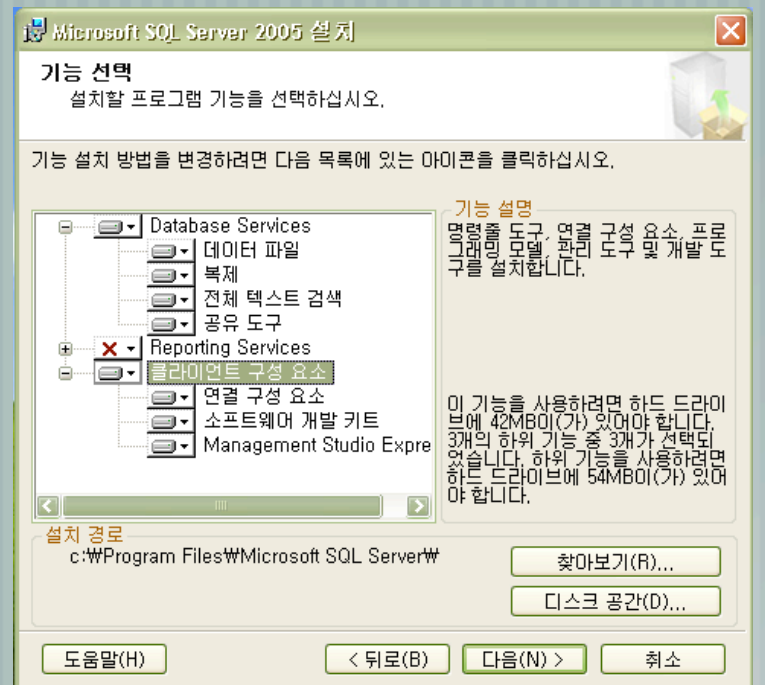

설치 기능에서 Management Studio 를 추가해야 SSMS를 사용할 수 있다.

۳

# 설치하기(cont.)

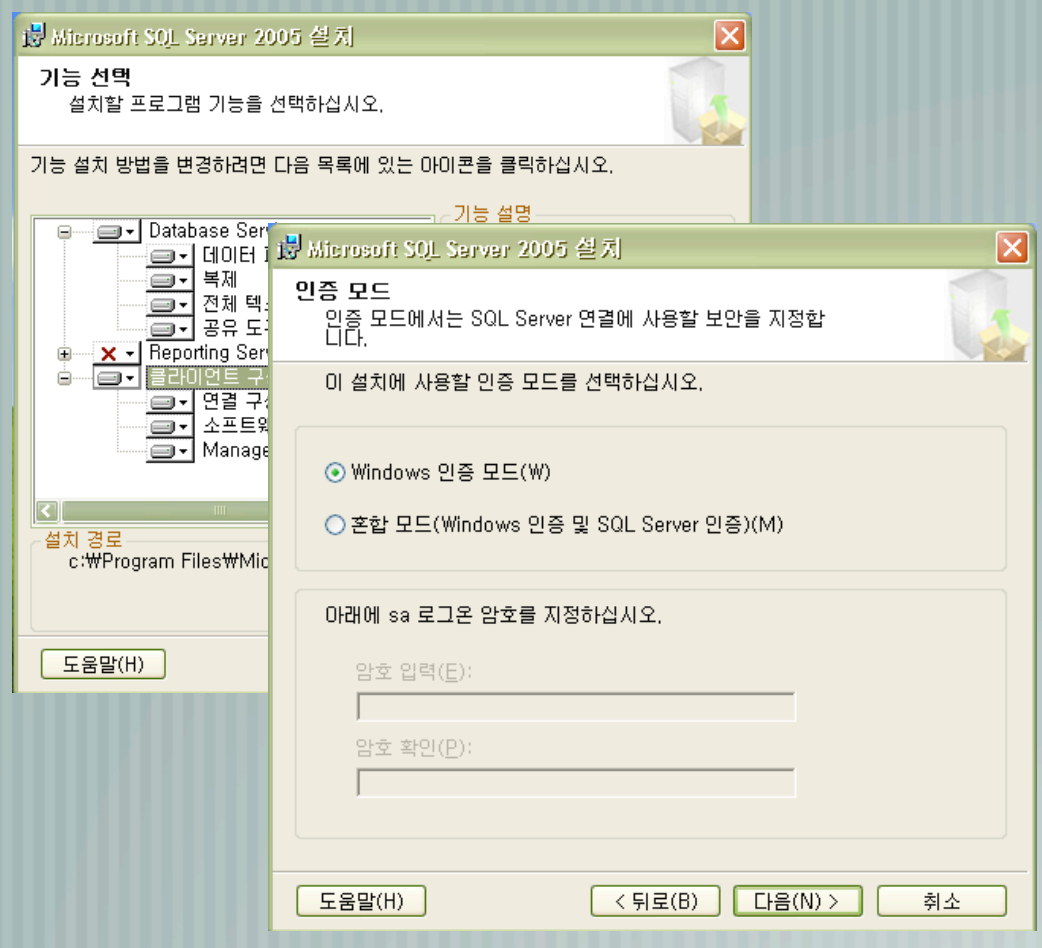

설치 기능에서 Management Studio 를 추가해야 SSMS를 사용할 수 있다.

۳

# <mark>설치하기(cont.)</mark>

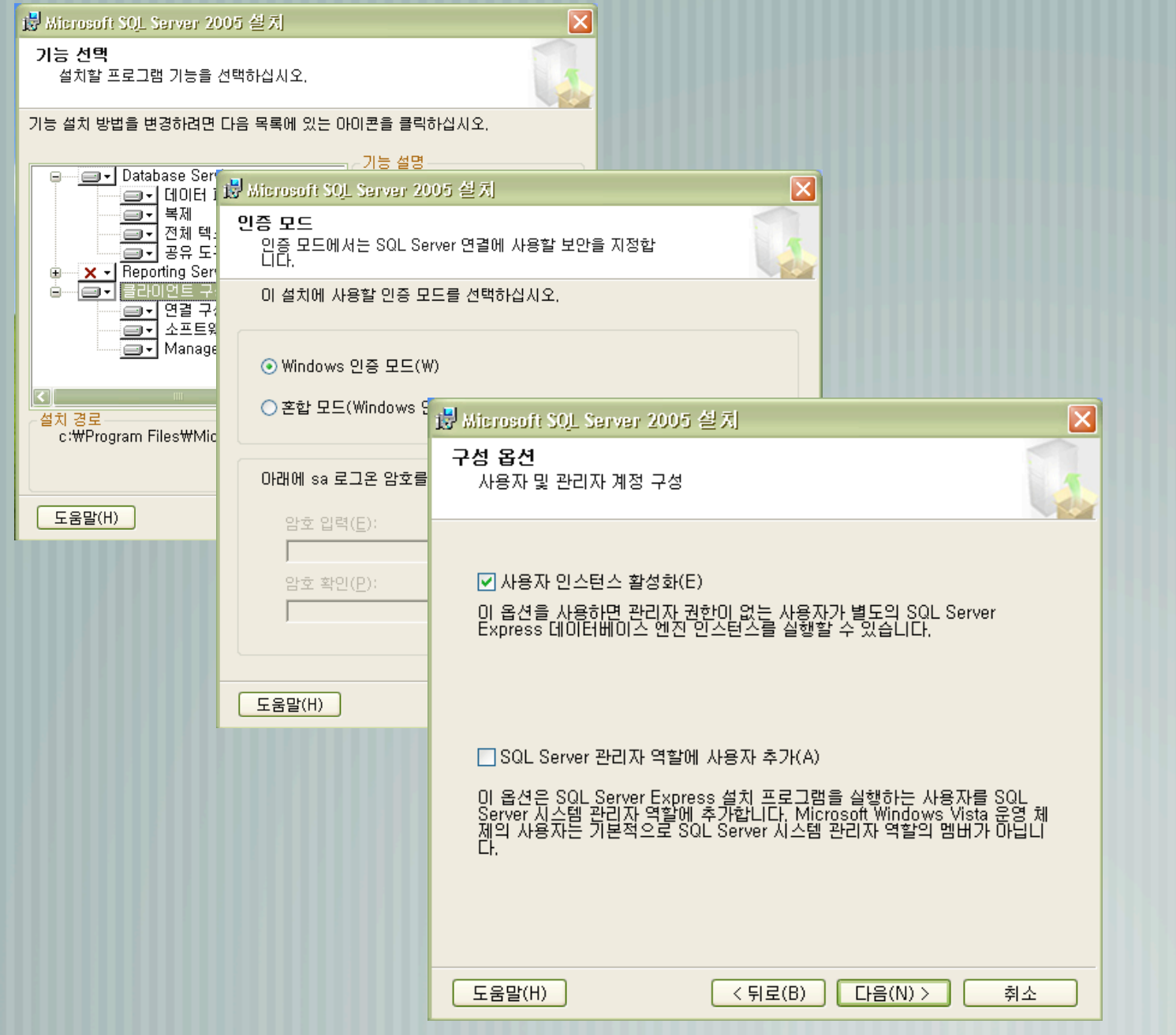

설치 기능에서 Management Studio 를 추가해야 SSMS를 사용할 수 있다.

.<br>Kat

### 살펴보기 ; SSMS

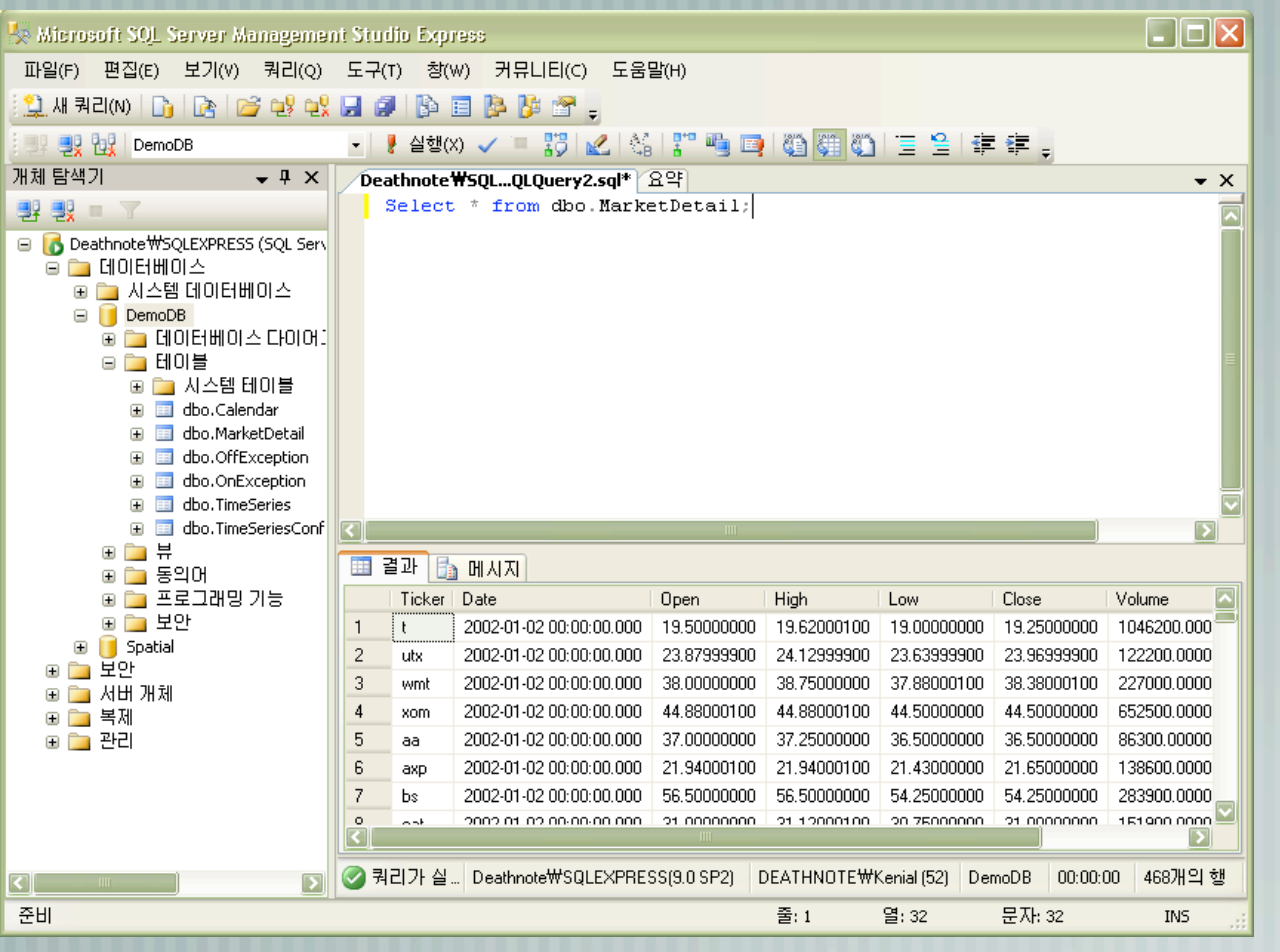

SQL2000의 쿼 리 분석기와 같은 역할의 툴이지만 많 은 기능이 추 가되었음 Demo

# 살펴보기 ; 구성 도구

- SQL Server 구성 관리자(SQL Server Configuration Manager)
- SQL Server 2005 노출 영역 구성(Surface Area Configuration) ; 원격 연결 구성시
- SQL Server 오류 및 사용 보고
	- Demo.

#### Demo.

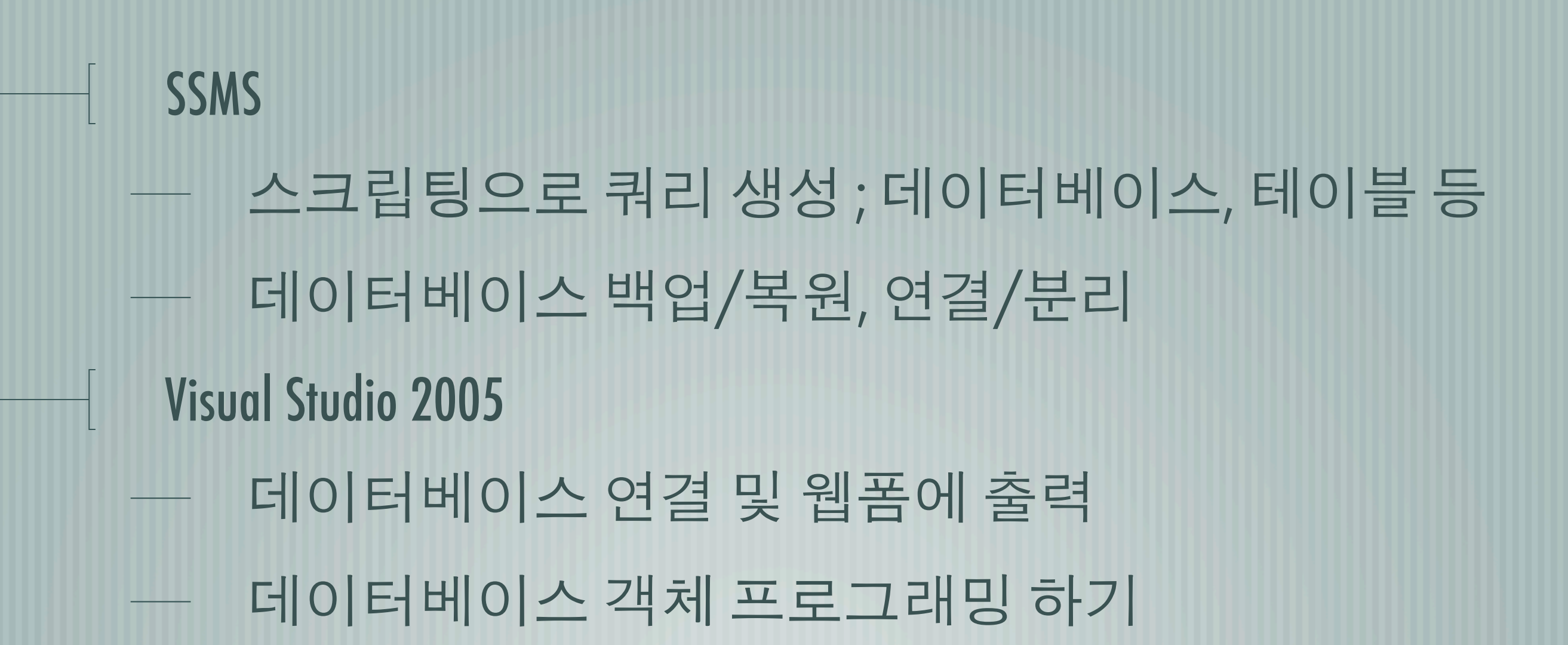

# Thank you!